# **Datei:Polarisation (Linear).png**

```
Aktuelle Version vom 12. Dezember 2009, 20:12 Uhr (Quelltext anzeigen)
                      Oe1mcu (Diskussion | Beiträge)
```
(==Mathematica Code== This figure requires the use of Arrow3D, which is not included in the StandardPackages (as of Feb 2007). This can be obtained from Wolfram Research at [http://library.wolfram.com/infocenter/TechNotes/4117/ this location]. The require)

(kein Unterschied)

## Aktuelle Version vom 12. Dezember 2009, 20:12 Uhr

#### Mathematica Code

This figure requires the use of Arrow3D, which is not included in the StandardPackages (as of Feb 2007). This can be obtained from Wolfram Research at [this location](http://library.wolfram.com/infocenter/TechNotes/4117/). The required packages are:

<< Graphics` << Arrow3D`Arrow3D`

The code is:

```
wavefunction=ParametricPlot3D[{Sin[4t],-Sin[4t],t},{t,0,5},
     BoxRatios\[Rule]{1,
       1,4},ImageSize\[Rule]400,Boxed\[Rule]False,Axes\[Rule]False,
      PlotPoints\[Rule]60, ViewPoint->{2,2, 2},PlotRange\[Rule]All]
repsi=ParametricPlot3D[{Sin[4t],-1,t,RGBColor[1,0,0]},{t,0,5},
       BoxRatios\[Rule]{4,1,1},ImageSize\[Rule]500,
       Boxed\[Rule]False,Axes\[Rule]False,
         PlotPoints\[Rule]60,PlotRange\[Rule]All]
impsi=ParametricPlot3D[{-1,-Sin[4t],t,RGBColor[0,0,102/255]},{
     t,0,5},BoxRatios\[Rule]{4,1,1},ImageSize\[Rule]500,Boxed\[Rule]False,
       Axes\[Rule]False,PlotPoints\[Rule]60,PlotRange\[Rule]All]
end=ParametricPlot3D[{Sin[t],-Sin[t],0},{t,0,2π},BoxRatios\[Rule]{4,1,1},
     ImageSize\[Rule]500,Boxed\[Rule]False,Axes\[Rule]False,
       PlotPoints\[Rule]10,PlotRange\[Rule]All]
xaxis=Graphics3D[Arrow3D[{0,0,-1},{
   0,0,6},HeadSize \[Rule] UniformSize[.5],HeadColor\[Rule]Black]]
uaxis=Graphics3D[Arrow3D[\{0,-1,0\},\{0,3,0\},HeadSize \[Rule]
     UniformSize[.5],HeadColor\[Rule]Black]]
vaxis=Graphics3D[Arrow3D[{-1,0,0},{3,0,0},HeadSize \[Rule] 
       UniformSize[.5],HeadColor\[Rule]Black]]
plane=Graphics3D[Polygon[{{1.2,1.2,0},{1.2,-1.2,0},{-1.2,-1.2,0},{-1.2,1.2,0}}
```
## \ ]] crate=WireFrame[Graphics3D[Cuboid[{1,1,0},{-1,-1,5}]]] Show[wavefunction,xaxis,uaxis,vaxis,plane,repsi,impsi,end,crate]

Quelle: de.wikipedia.org

#### Dateiversionen

Klicken Sie auf einen Zeitpunkt, um diese Version zu laden.

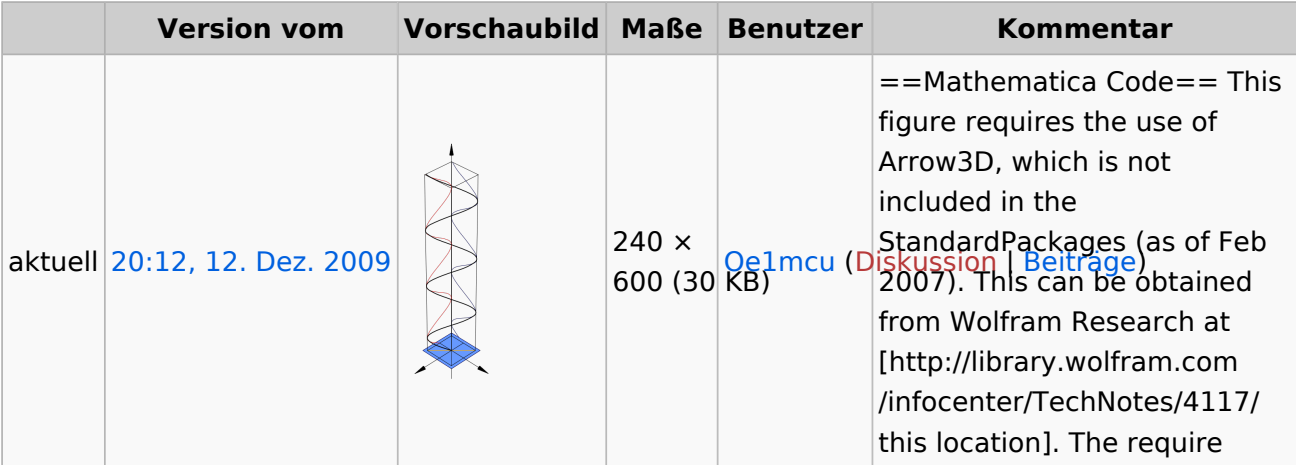

Sie können diese Datei nicht überschreiben.

### Dateiverwendung

Die folgende Seite verwendet diese Datei:

[Antennenkompendium](https://wiki.oevsv.at/wiki/Antennenkompendium)